# **CSE 373 Practice Midterm Exam #1 ANSWER KEY**

### **1. Big-Oh Analysis**

- a)  $O(N^3)$
- b)  $O(N^2)$
- c) O(*N*)
- d) O(*N* log *N*)
- e)  $O(N^2)$
- f) O(*N*)

## **2. Java / Guava Collection Programming**

```
public static int countDuplicateValues(
         Map<String, Integer> map1, Map<String, Integer> map2) {
     Set<Integer> values = new HashSet<Integer>();
    int dupes = 0;
     for (int n : map1.values()) {
         if (values.contains(n)) {
             dupes++;
         } else {
             values.add(n);
 }
     }
     for (int n : map2.values()) {
         if (values.contains(n)) {
             dupes++;
         } else {
             values.add(n);
 }
 }
     return dupes;
}
public static int countDuplicateValues(
         Map<String, Integer> map1, Map<String, Integer> map2) {
     Multiset<Integer> values = HashMultiset.create();
     for (int n : map1.values()) {
         values.add(n);
     }
     for (int n : map2.values()) {
        values.add(n);
 }
    int dupes = 0;
     for (int n : values.elementSet()) {
        int count = values.count(n);
        if (count > 1) {
            dupes += count -1;
         }
     }
     return dupes;
}
public int countDuplicateValues(Map<String, Integer> m1, Map<String, Integer> m2) {
    Collection<Integer> v1 = m1. values();
    Collection<Integer> v2 = m2.values();
     Set<Integer> unique = new HashSet<Integer>(v1);
    unique.addAll(v2);
    return v1.size() + v2.size() - unique.size();}
```
### **3. Java Class Programming for Collections**

```
public class Appointment implements Comparable<Appointment> {
     private Date date;
     private Time startTime;
     private int duration;
     ...
     public int compareTo(Appointment other) {
         if (!date.equals(other.date)) {
             return date.compareTo(other.date);
         } else if (!startTime.equals(other.startTime)) {
             return startTime.compareTo(other.startTime);
         } else {
             return duration - other.duration;
 }
     }
     public boolean equals(Object o) {
         if (o instanceof Appointment) {
            Appointment other = (Appointment) o;
             return date.equals(other.date) && startTime.equals(other.startTime)
                 && duration == other.duration;
         } else {
             return false;
         }
     }
     public int hashCode() {
         return 37 * date.hashCode() +
               131 * startTime.hashCode() +
               417 * duration;
     }
}
---
     // Guava solution
     public int compareTo(Appointment other) {
         return ComparisonChain.start()
             .compare(date, other.date)
             .compare(startTime, other.startTime)
             .compare(duration, other.duration)
             .result();
     }
     public boolean equals(Object o) {
        return o instanceof Appointment &&&& compareTo((Appointment) o) == 0;
     }
     public int hashCode() {
        return Objects.hashCode(date, startTime, duration);
     }
```
# **4. Hashing**

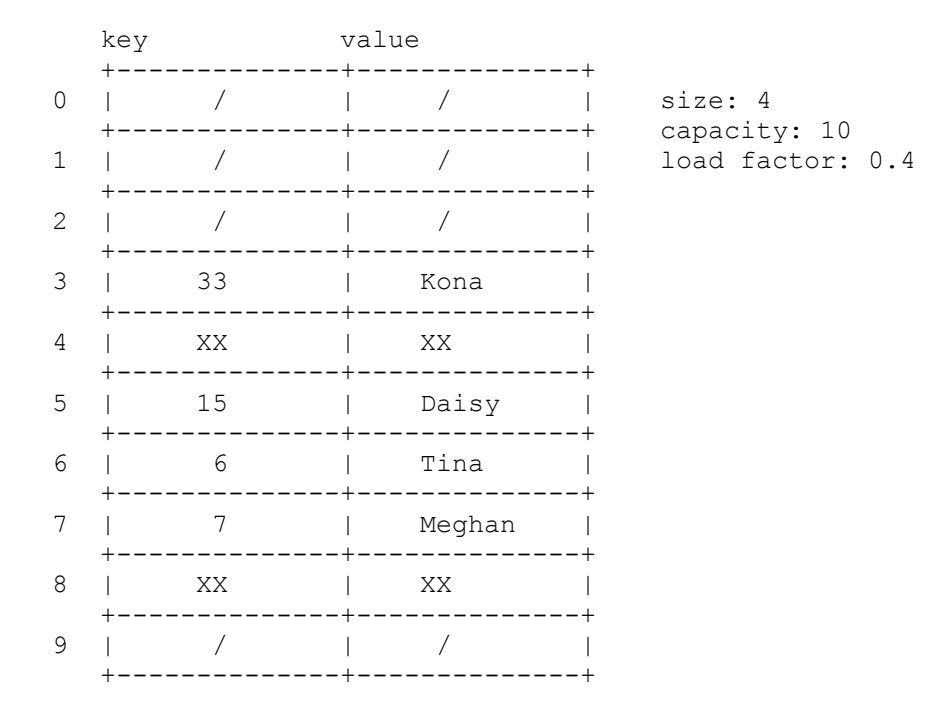

### **5. Heaps**

a) after all adds, final max-heap tree:

en 1980 (1980) (1980) (1980) (1980) (1980) (1980) (1980) (1980) (1980) (1980) (1980) (1980) (1980) (1980) (198  $\sqrt{2}$  /  $\sqrt{2}$  60 70  $\begin{array}{ccccc}\n\prime & \sqrt{} & & \end{array}$ <br>  $\begin{array}{ccccc}\n15 & & 22 & 65\n\end{array}$  $\begin{array}{ccc} 55 & 15 \\ \end{array}$  $\prime$   $\prime$   $\prime$ 30 40 10 array: 0 1 2 3 4 5 6 7 8 9 10 11 12  $\left[\right/$ , 80, 60, 70, 55, 15, 22, 65, 30, 40, 10,  $\left/$ , ...]

b) after 2 removes, final max-heap tree:

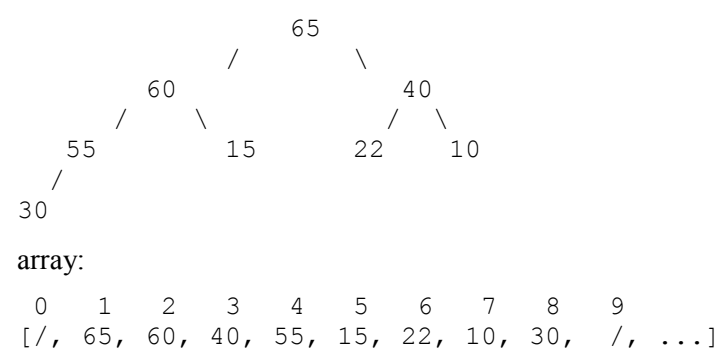

## **6. AVL Trees**

after all adds, AVL tree, with balance factor of each node:

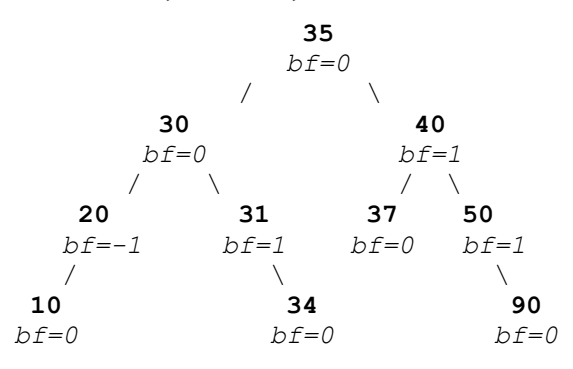

### **7. Heap Priority Queue Implementation**

```
public int nodesAtLevel(int level) {
    if (level \leq 0) {
       throw new IllegalArgumentException();
     }
    int start = 1;
    for (int i = 1; i <= level - 1; i++) {
        start = start * 2; // go to leftmost child at the given level
     }
     if (start > size) {
        throw new IllegalArgumentException();
     }
    int end = Math.min(size + 1, 2 * start);
     return end - start;
}
public int nodesAtLevel(int n) {
    int start = (int) Math.pow(2, n - 1);
    if (n < 1 \mid \mid size < start) {
        throw new IllegalArgumentException();
     }
    int end = Math.min(start * 2, size + 1);
    return end - start;
}
```